### Потоки и файлы

### Часть 2 Работа с файлами

## Классы для работы с дисковыми файлами

- ifstream
- ofstream
- fstream

## Форматированный файловый вывод

```
#include<fstream>
int main ()
\{int i=99;
float f=5.375;
char c='*';
double d=3.2;
string s="something";
ofstream tofile("myfile.txt");
tofile<<i<<' '<<<f<<<<<<<<<
return 0;
}
```
## Форматированный файловый ввод

```
#include<fstream>
int main ()
\{char c; double d;
int i; float f;
string s;
ifstream fromfile("myfile.txt");
fromfile>>i>>f>>c>>d>>s;
cout<<i<<endl<<f<<endl<<c<<endl<<d<<endl<<s;
return 0;
```
}

## Файловый ввод\вывод строк

```
#include<fstream>
int main ()
{
ofstream 
  tofile("myfile.txt");
tofile<<"First string\n";
tofile<<"Second string\n";
tofile<<"Third string\n";
return 0;
}
```

```
#include<fstream>
int main ()
{
char buff[100];
ifstream 
  fromfile("myfile.txt");
while (!fromfile.eof()){
fromfile.getline(buff,100);
cout<<br/>>buff<<endl;
}
return 0;
}
```

```
if (fromfile.good())…
```

```
if (fromfile)…
```
### Посимвольный файловый ввод\вывод

```
#include<fstream>
int main ()
{
string s = "Some string";
ofstream tofile("myfile.txt");
for (int i=0; i < s. size(); i++)tofile.put(s[i]);
return 0;
}
                                 {
                                  }
```

```
#include<fstream>
int main ()
char c;
ifstream 
  fromfile("myfile.txt");
while (fromfile){
  fromfile.get(c);
  cout<<c;
  }
return 0;
```

```
ifstream fromfile("myfile.txt");
cout << fromfile.rdbuf();
```
### static cast

**int** i = 123;

float  $f =$  static cast<float>(i);

cout << f/10;

### reinterpret\_cast

**int** i = 68;

*//char \*pi =(char\*)&i;*

#### **char**

\*pi=**reinterpret\_cast**<**char**\*>(&i); cout<<\*pi<<endl;*// D*

## Двоичный файловый ввод\вывод

```
#include<fstream.h>
int main ()
{
int imas[100];
//заполнение imas
ofstream tofile("myfile.data", ios::binary);
tofile.write(reinterpret_cast<char*>(imas), 
 100*sizeof(int));
tofile.close();
//очистить imas
ifstream fromfile("myfile.data", 
 ios::binary);
fromfile.read(reinterpret_cast<char*>(imas), 
 100*sizeof(int));
return 0;
}
```
### Использование OpenDialog, SaveDialog

```
int imas[100];
for (int i=0; i<100; i++)imas[i]=i;
if (SaveDialog1->Execute()){
 ofstream tofile (SaveDialog1
  ->FileName.c str(), ios::binary);
tofile.write(reinterpret_cast<char*>(imas), 
  100*sizeof(int));
tofile.close();
}
for (int i=0; i<100; i++) imas[i]=0;
if (OpenDialog1->Execute()){
ifstream fromfile(OpenDialog1
->FileName.c str(), ios::binary);
fromfile.read(reinterpret_cast<char*>(imas), 
  100*sizeof(int));
}
```
#### Файловый ввод\вывод структурированных данных

```
struct Student{
  unsigned short Course;
  char FirstName[15];
  char LastName[15];
  char Speciality[10];
  bool PaymentForm;
};
int main ()
{
Student Petrov={1,"Petrov","Petr","MOAIS",false};
ofstream tofile("myfile.stud", ios::binary);
tofile.write(reinterpret_cast<char*>(&Petrov), 
  sizeof(Student));
tofile.close();
Student PetrovsCopy;
ifstream fromfile("myfile.stud", ios::binary);
fromfile.read(reinterpret_cast<char*>(&PetrovsCopy), 
  sizeof(Student));
return 0;
}
```
Файловый ввод\вывод массива структурированных данных

```
struct Student;
int main (){
const int n=24; 
//ввод n
Student group113[n]; //статический
Student *Group113=new Student[n];//динамический
//заполнение массива group113
ofstream tofile("myfile.stud", ios::binary);
tofile.write(reinterpret_cast<char*>(group113), 
 n*sizeof(Student));
tofile.close();
ifstream fromfile("myfile.stud", ios::binary);
fromfile.read(reinterpret_cast<char*>
  (Group113), n*sizeof(Student));
return 0;
```
}

## Биты режимов открытия файлов

- in
- out
- ate
- app
- trunc
- nocreate
- noreplace
- binary

# Комбинации битов режима:

- **• ios::out | ios::trunc** удаляется существующий файл и (или) создается для записи;
- **ios::in | ios::out | ios::trunc** существующий файл удаляется и (или) создается для для чтения и записи;
- **• ios::in | ios::out** открывается существующий файл для чтения и записи:;
- **• ios::out | ios::app** открывается существующий файл для дозаписи в конец файла.;
- **• ios::in | ios::out | ios::app** открывается существующий файл для чтения и дозаписи в конец файла.

## Метод open

### Имя\_файловой переменной.open(имя\_файла, режим\_открытия)

ifstream file; file.open("C:\\temp\\1.data",ios::bin ary);

Указатель файла seekg(int); seekg(int, pos); tellg(); seekp(int); seekp(int, pos); tellp();

> pos: ios::beg, ios::cur, ios::end

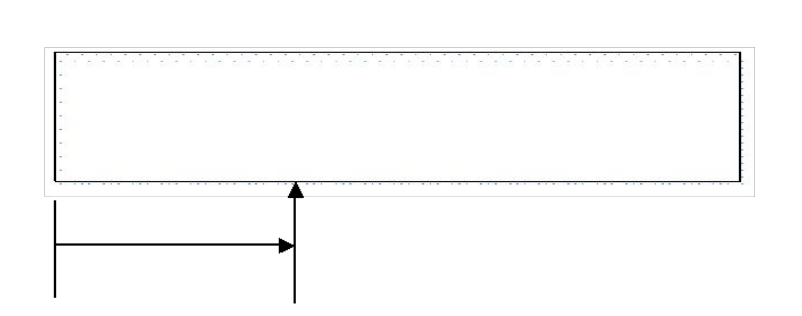

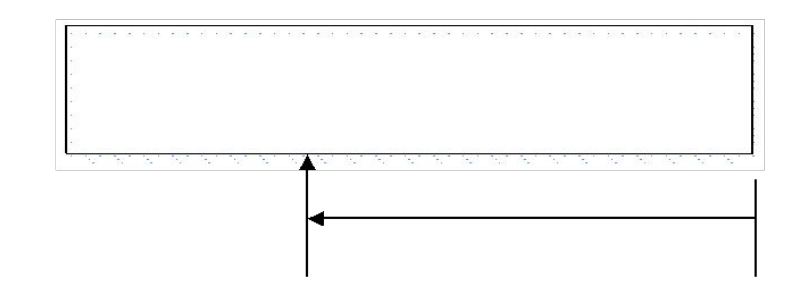

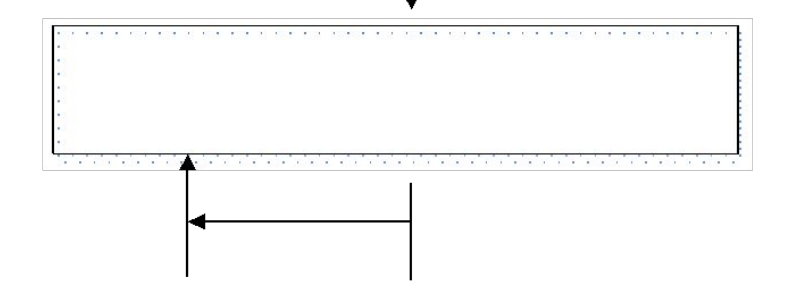

### Пример записи в конец файла

```
struct Student;
int main (){
Student student;
//ввод данных о студенте
ofstream ofile("myfile.stud", ios::binary | 
  ios::app);
ofile.write(reinterpret_cast<char*>(&student), 
  sizeof(Student));
ofile.close();
ifstream ifile;
ifile.open("myfile.stud", ios::binary);
ifile.read(reinterpret_cast<char*>(&student), 
  sizeof(Student));
while(!file.eof()){
  //вывод информации о студенте student
  file.read(reinterpret_cast<char*>(&student), 
  sizeof(Student));
  }
return 0;
}
```
Пример чтения из произвольной позиции в файле

```
struct Student;
int main (){
Student student;
ifstream fromfile;
fromfile.open("myfile.stud", ios::binary | ios::in);
fromfile.seekg(0, ios::end);
int endpos = fromfile.tellg();
int count = endpos/sizeof(Student);
int number;
cin>>number; //ввести номер студента
fromfile.seekg((number-1)*sizeof(Student));
file.read(reinterpret_cast<char*>(&student), 
  sizeof(Student));
//вывести информацию о студенте student
return 0;
```
}

## Проверка ошибок при файловом вводе\выводе

- **int** main (){
- ifstream fromfile;
- ofstream tofile;
- fromfile.open("myfile1.data", ios::binary);
- **if** (!fromfile)…*//обработка ошибки*
- tofile.open("myfile2.data",
	- ios::binary);
- **if** (!tofile)…*//обработка ошибки*

### Аргументы командной строки

```
#include <iostream>
using namespace std; 
int main(int argc, char* argv[]) 
\left\{ \right.\text{cout} \ll \text{"args count} = \text{"<} \ll \text{argc} \ll \text{end};
for (int j=0; j<argc; j++) //output all args
\text{cout}<<"\arg "<<-; <<" = "<<argv[j]<<endl;
return 0; 
}
```

```
/*Например, следующая командная строка:
D:\temp>Project1.exe arg1 12.6 1234567 lastarg
Выведет на экран:
args count = 4
arg 0 = arg1
arg 1 = 12.6
arg 2 = 1234567
arg 3 = lastarg
*/
```
### Функции языка C для работы с файлами

stdio.h

• …

- **• FILE** \*указатель на файл;
- FILE \***fopen**(const char \**имя\_файла*, const char  $*$ *режим открытия*); //(a, r,  $\overline{w}$ , a+, r+...)
- int **fclose**(FILE \**указатель\_на \_файл*);
- int putc(int символ, FILE \* указатель на файл);
- int **getc** (FILE \* указатель на файл);
- int feof (FILE \* указатель на файл);
- int **fputs**(const char \* *строка*, FILE \* *указатель\_на \_файл*);
- char \***fgets**(char \**строка*, int *длина*, FILE \* *указатель\_на \_файл*);
- size\_t **fwrite**(const void \* *записываемое\_данное*, size\_t *размер\_элемента*, size\_t *число\_элементов*, FILE  $\overline{\text{Y}}$ указатель на файл);
- size\_t **fread**(void \* *считываемое\_данное*, size\_t *размер\_элемента*, size\_t *число\_элементов*, FILE  $*$ указатель на файл);
- long **ftell**(FILE \* *указатель\_на \_файл*);
- int **fseek**(FILE \* *указатель\_на \_файл*, long int *число\_байт*, int *точка\_отсчета*); //(SEEK\_SET, SEEK\_CUR, SEEK END)

### Системный ввод\вывод

io.h

- *• chsize* изменяет размер файла *filelength -* контролирует длину файла *locking -* защищает области файла от несанкционированного доступа.
- *• mktemp* создает уникальное имя файла
- *• remove* удаляет файл
- *• rename* переименовывает файл
- *• setmode* устанавливает режим обработки файла
- *• stat* получает по имени файла информацию о статусе файла

• …